## Kinect For Windows SDK Programming Guide: Unleashing the Power of Motion Sensing Technology

Are you ready to dive into the exciting world of Kinect for Windows SDK programming? With its advanced motion sensing technology, Kinect offers limitless possibilities for creating innovative applications in fields ranging from gaming to healthcare to robotics.

Whether you are an aspiring developer or an experienced programmer, this comprehensive guide will take you on a journey into the heart of Kinect for Windows SDK programming. By the end of this article, you'll be equipped with the knowledge and tools necessary to unlock the full potential of this groundbreaking technology.

#### The Power of Kinect for Windows SDK

Kinect for Windows SDK is a powerful software development kit that enables developers to create applications that utilize the Kinect sensor. This sensor, originally designed for the Xbox gaming console, allows for accurate motion tracking, depth sensing, and voice recognition.

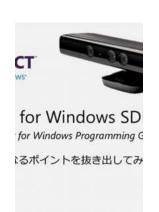

#### Kinect for Windows SDK Programming Guide

by Bora Cosic (Kindle Edition)

★ ★ ★ ★ 4.4 out of 5

Language : English
File size : 28361 KB
Text-to-Speech : Enabled

Text-to-Speech : Enabled
Enhanced typesetting : Enabled
Print length : 394 pages
Screen Reader : Supported

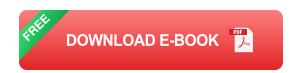

By leveraging the Kinect sensor, developers can create applications that offer immersive experiences, personalized interactions, and real-time data analysis. From gesture-based gaming to virtual reality applications, the possibilities are only limited by your imagination.

#### **Getting Started with Kinect for Windows SDK**

Before diving into Kinect for Windows SDK programming, it's important to understand the basic requirements and setup process. Here's a step-by-step guide to help you get started:

- 1. Ensure that you have a compatible Kinect sensor and a Windows OS installed on your development machine.
- Download and install the Kinect for Windows SDK from the official Microsoft website.
- 3. Connect your Kinect sensor to your development machine using the provided USB cable.
- 4. Launch the Kinect Studio, which is a powerful tool that allows you to record and playback Kinect data.
- 5. Start exploring the Kinect for Windows SDK documentation and sample code to familiarize yourself with the available features and functionality.

By following these steps, you will be ready to embark on your Kinect for Windows SDK programming journey.

#### **Exploring Kinect for Windows SDK Features**

Kinect for Windows SDK offers a wide range of features and functionality that can be leveraged to create compelling applications. Let's take a closer look at some of the key features:

#### **Motion Tracking**

One of the most impressive capabilities of Kinect is its ability to track the movement of the human body with remarkable accuracy. By using depth sensing technology, Kinect can identify the position and orientation of individual joints, enabling developers to create applications that respond to gestures and movements in real-time.

Whether you want to create a fitness application that tracks users' exercise routines or a virtual reality game that immerses players in a world of action, Kinect's motion tracking capabilities will be your key to success.

#### **Depth Sensing**

Kinect's depth sensing technology allows it to create a 3D map of the environment by measuring the distance between the sensor and objects in its field of view. This data can be used to create realistic augmented reality experiences, enable object recognition, or even assist in robotics and automation applications.

The possibilities with Kinect's depth sensing are endless. From creating interactive educational experiences to developing advanced surveillance systems, the ability to perceive depth opens up a whole new world of possibilities.

#### **Voice Recognition**

In addition to motion tracking and depth sensing, Kinect for Windows SDK also offers robust voice recognition capabilities. This allows developers to create

applications that can understand and respond to spoken commands, opening up a whole new realm of possibilities for natural user interfaces.

With voice recognition, you can create applications that enable users to control devices, dictate text, or even engage in natural language conversations with virtual characters. The power of voice recognition combined with motion tracking and depth sensing will revolutionize the way we interact with technology.

#### **Become a Kinect for Windows SDK Programming Expert**

Now that you have a basic understanding of Kinect for Windows SDK and its capabilities, it's time to take your programming skills to the next level. Here are some resources that will help you become an expert in Kinect for Windows SDK programming:

#### Official Documentation

The official Kinect for Windows SDK documentation is a comprehensive resource that covers all aspects of Kinect programming. It provides detailed explanations, code samples, and tutorials to guide you through the development process.

#### **Online Communities and Forums**

Joining online communities and forums dedicated to Kinect for Windows SDK programming will allow you to connect with fellow developers, ask questions, and share your knowledge. These communities often host coding challenges and provide valuable insights into the latest advancements in Kinect programming.

#### **Online Courses and Tutorials**

Various online platforms offer courses and tutorials specifically designed to teach Kinect for Windows SDK programming. These resources provide step-by-step instructions and hands-on exercises to help you master the SDK and develop your own applications.

#### **Experiment and Innovate**

The best way to become an expert in Kinect for Windows SDK programming is to experiment and innovate. Don't be afraid to push the boundaries of what is possible with this technology. By constantly challenging yourself and exploring new ideas, you will deepen your understanding and unlock its true potential.

Kinect for Windows SDK opens up a world of possibilities for developers, offering advanced motion tracking, depth sensing, and voice recognition capabilities. By diving into the world of Kinect programming, you can create innovative applications that revolutionize gaming, healthcare, robotics, and more.

Now armed with this programming guide, you have the knowledge and resources to embark on your Kinect for Windows SDK programming journey. So, what are you waiting for? Unleash the power of motion sensing technology and let your creativity soar!

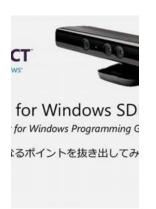

#### **Kinect for Windows SDK Programming Guide**

by Bora Cosic (Kindle Edition)

★★★★★ 4.4 out of 5
Language : English
File size : 28361 KB
Text-to-Speech : Enabled
Enhanced typesetting: Enabled
Print length : 394 pages
Screen Reader : Supported

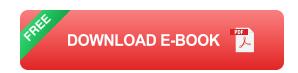

#### In Detail

Kinect has been a game-changer in the world of motion games and applications since its first release. It has been touted as a controller for Microsoft Xbox but is much more than that. The developer version of Kinect, Kinect for Windows SDK, provides developers with the tools to develop applications that run on Windows. You can use this to develop applications that make interaction with your computer hands-free.

This book focuses on developing applications using the Kinect for Windows SDK. It is a complete end to end solution using different features of Kinect for Windows SDK with step by step guidance. The book will also help you develop motion sensitive and speech recognition enabled applications. You will also learn about building application using multiple Kinects.

The book begins with explaining the different components of Kinect and then moves into to the setting up the device and getting the development environment ready. You will be surprised at how quickly the book takes you through the details of Kinect APIs. You will use NUI to use the Kinect for Natural Inputs like skeleton tracking, sensing, speech recognizing.

You will capture different types of stream, and images, handle stream event, and capture frame. Kinect device contains a motorized tilt to control sensor angles, you will learn how to adjust it automatically. The last part of the book teaches you how to build application using multiple Kinects and discuss how Kinect can be used to integrate with other devices such as Windows Phone and microcontroller.

#### Approach

This book is a practical tutorial that explains all the features of Kinect SDK by creating sample applications throughout the book. It includes a detailed discussion of APIs with step-by-step explanation of development of a real-world sample application.

#### Who this book is for

The purpose of this book is to explain how to develop applications using the Kinect for Windows SDK. If you are a beginner and looking to start developing applications using the Kinect for Windows SDK, and if you want to build motion-sensing, speech-recognizing applications with Kinect, this book is for you.

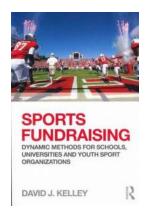

# The Ultimate Guide to Dynamic Methods That Transcend Schools, Universities, and Youth Sport Organizations: Unlocking Their True Potential

Education plays a pivotal role in shaping the future of societies, and dynamic methods for schools, universities, and youth sport organizations are revolutionizing the...

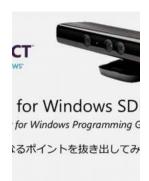

#### Kinect For Windows SDK Programming Guide: Unleashing the Power of Motion Sensing Technology

Are you ready to dive into the exciting world of Kinect for Windows SDK programming? With its advanced motion sensing technology, Kinect offers limitless possibilities for...

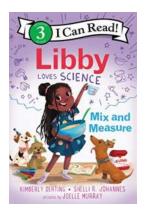

## Mix And Measure Can Read Level: Unlocking the Secrets of Baking Precision

Have you ever wondered why some bakers achieve consistently scrumptious results while others struggle? The answer lies in the mix and measure can read level...

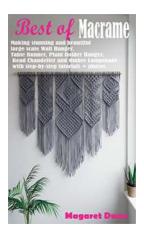

### Making Stunning And Beautiful Large Scale Wall Hanger Table Runner Plant Holder

Are you looking for a creative and unique way to decorate your walls? Do you want to bring some life to your space with a touch of nature? Look no further than the stunning...

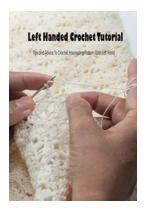

## Left Handed Crochet Tutorial: Master the Art of Crocheting with Your Left Hand

Crocheting is a wonderful hobby that allows you to create beautiful, handmade items. However, for left-handed individuals, learning this craft can sometimes be challenging....

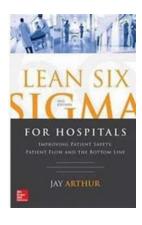

## Improving Patient Safety Patient Flow And The Bottom Line Second Edition: A Comprehensive Guide

When it comes to healthcare, ensuring patient safety should always be a top priority. In the fast-paced and complex world of healthcare delivery, any lapse in patient safety...

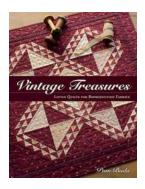

#### **Vintage Treasures: Little Quilts For Reproduction Fabrics**

In the world of quilting, vintage treasures hold a special place. They embody nostalgia, craftsmanship, and the sheer dedication of countless hours spent stitching together...

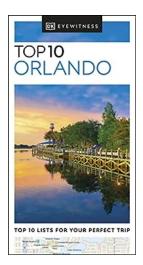

#### **DK Eyewitness Top 10 Orlando Pocket Travel Guide - Your Ultimate Travel Companion**

Planning a trip to Orlando? Look no further than the DK Eyewitness Top 10 Orlando Pocket Travel Guide. This compact guidebook is designed to provide you with all the...

kinect for windows sdk

kinect for windows sdk 1.8

kinect for windows sdk 2.2

kinect for windows sdk v1.7

kinect for windows sdk toolkit

kinect for windows sdk download

kinect for windows sdk v1 8 download

kinect for windows sdk 2

kinect for windows sdk (version 1.8) kinect for windows sdk 2.0 32 bit